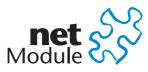

Meriedweg 11 CH-3172 Niederwangen Switzerland info@netmodule.com http://www.netmodule.com Tel +41 31 985 25 10 Fax +41 31 985 25 11

# Release Note NBSW 3.5.0.111

### Project Name: NRSW 3.5

### Abstract:

This document represents the release note for NetModule Router Software 3.5.0.111. It informs on new functionality, corrections and known issues of the current software version of NetModule's router series.

### Keywords:

NetModule, Product Management, NBSW, Release Note

### **Document Control:**

| Document: Version 1.0 |               | 1.0                    |
|-----------------------|---------------|------------------------|
|                       | File          | NRSW-RN-3.5.0.111.docx |
|                       | Status        | Valid                  |
|                       |               |                        |
| Creation:             | Role          | Name                   |
|                       | Author        | Benjamin Amsler        |
|                       | Review        | Stefan Schlosser       |
|                       |               |                        |
| Approval: Role Name   |               | Name                   |
|                       | Technical CEO | Thomas Siegrist        |

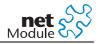

# Contents

| Release Information | 3 |
|---------------------|---|
| New Features        | 4 |
| Fixes               | 5 |
| Known Issues        | 6 |
| Pitfalls            | 7 |
| OSS Notice          | 8 |
| Change History      | 9 |
|                     |   |

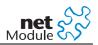

## **Release Information**

#### NetModule Router Software:

| Version: | 3.5.0.111        |
|----------|------------------|
| Date:    | March 15th, 2016 |

#### Supported Hardware:

#### **NetModule Router**

NB2210 NB2240 NB2340 NB2341 NB2500 NB2500R NB2600 NB2600R

#### Unsupported Hardware:

| NetModule Router | Hardware Version                                               |
|------------------|----------------------------------------------------------------|
| NB2541           |                                                                |
| NB2500           | with WLAN option and serial number slower than hex00112b001050 |
| NB1310           |                                                                |

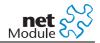

### **New Features**

| Case-# | Description                                                                            |
|--------|----------------------------------------------------------------------------------------|
| 41816  | <b>OpenSSL Upgrade</b><br>OpenSSL has been upgraded to 0.9.8zh. SSLv2 is now disabled. |

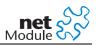

### **Fixes**

The following issues and problems have been fixed.

Case-# Description

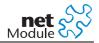

### **Known Issues**

Items listed here represent minor problems known at release time. These issues will be resolved in a later version.

| Case-#                  | Description                                                                                                    |  |  |
|-------------------------|----------------------------------------------------------------------------------------------------|--|--|
| 14367                   | Ping (ICMP) Over OpenVPN Not Instantly Working After Startup                                                                                                    |  |  |
| 13331<br>11630<br>17911 | Packets addressed to a VPN peer are not routed or not masqueraded correctly if the ses-<br>sion has been started before the tunnel is available. This happens due to connection<br>tracking mechanisms in NAT which are applied as long as packets are sent, plus a timeout<br>of 30 seconds.                                                                                         |  |  |
|                         | To work around this problem, try to avoid sending ICMP packets to VPN peers before the OpenVPN connection has been established. If packets have been already sent, you would need to restart the NetModule Router or try again after waiting 30 seconds. Applications using TCP are not affected because they will detect the connection loss and reestablish sessions automatically. |  |  |
| 17457                   | Mails Over VPN Tunnels Are Lost                                                                                                    |  |  |
|                         | Event notification messages which have been generated immediately after a NetModule<br>Router restart and should be sent over a VPN tunnel may be lost because those messages<br>are sent before the VPN tunnel is established.                                                                                                    |  |  |
| 17877                   | Web Server Becomes Slow                                                                                                    |  |  |
|                         | After 100 or more page requests the web server may become slow. A normal operation can be achieved by restarting the system.                                                                                                    |  |  |

# Pitfalls

Items listed as pitfalls are potential problems that may arise because of specific environmental conditions. There are currently no fixes planned for these issues.

| Case-# | Description                                                                                                    |  |  |
|--------|----------------------------------------------------------------------------------------------------|--|--|
| 11071  | <ul> <li>Dial-on-demand Limitation</li> <li>The first IP request is very likely to fail because it runs into a timeout before the mobile connection has been established.</li> <li>To solve this problem you may run a ping before actually sending the data as soon as the connection is up.</li> <li>Accordingly, DNS requests may not be answered from the NetModule Router DNS proxy server until the mobile connection is established.</li> <li>TCP connections which perform a retransmit are not affected.</li> </ul>                                                                                               |  |  |
| 12344  | Empty User Name Is Replaced By Hostname "netbox"                                                                                                    |  |  |
|        | In case the user name has not been specified (left empty) in a dial-out profile for a PPP connection, the user name "netbox" (which is the hostname of the NetModule Router) will be used to authenticate against the PPP server.                                                                                                    |  |  |
| 13287  | SMS Messages Are Received With A Delay Or Not At All<br>In GSM networks which are operating in Network Operation Mode 2 (NOM2) the same<br>paging channel (PCH) is used to monitor circuit-switched and packet-switched services. In<br>consequence, SMS messages cannot be received when a GPRS connection is active.<br>If an SMS message is not immediately delivered to router, the delivery will likely be de-<br>layed because the SMS server will decrease the intervals for delivery retries.<br>Ask your provider for the supported Network Operation Modes. Nearly all Swiss providers<br>support NOM2 networks. |  |  |
| 13330  | IPsec Dead-Peer-Detection: Key Lifetimes                                                                                                    |  |  |
|        | Dead-Peer-Detection only works in intervals in case of different IKE lifetimes of two IPsec peers. Dead-Peer-Detection stops working when the shorter lifetime expires and starts working again when the longer lifetime triggers the exchange of new keys. We therefore recommend setting the key lifetimes of the router and its peer to the same values.                                                                                                    |  |  |
| 14290  | <b>Dial-in Is Not Working With 3G (UMTS)</b><br>If an UMTS-enabled NetModule Router is registered to an UMTS network it doesn't sup-<br>port CSD dial-in, but if the router is registered to a GSM/EDGE network CSD dial-in is                                                                                                    |  |  |
|        | working.<br>If you want to dial-in to an UMTS-enabled router, set the service type of the NetModule<br>Router to GSM only.                                                                                                    |  |  |
| 16150  | Manual Connection Not FeasibleFor Running A Remote Update<br>The remote update procedure involves multiple restarts. Since a manual connection (in<br>contrast to permanent) is not reestablished after a restart, it is not suggested to use this<br>connection type for a remote update                                                                                                    |  |  |
| 17909  | <ul> <li>Mismatch between Local Host Access Control and Port Forwarding</li> <li>In case of: <ul> <li>Local host access control is set to 'deny all'</li> <li>A port forwarding rule of external port Y to local host port X is active</li> <li>A port forwarding rule of external port X to LAN host port X is active</li> </ul> </li> <li>Access to the local host on port Y is granted by mistake even if local host access control is configured to deny all. Those rules conflict by design and will therefore not be fixed.</li> </ul>                                                                               |  |  |

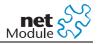

## **OSS Notice**

We inform you that NetModule products may contain in part open source software. We are distributing such open source software to you under the terms of GNU General Public License (GPL)<sup>1</sup>, GNU Lesser General Public License (LGPL)<sup>2</sup> or other open source licenses<sup>3</sup>.

These licenses allow you to run, copy, distribute, study, change and improve any software covered by GPL, Lesser GPL, or other open source licenses without any restrictions from us or our end user license agreement on what you may do with that software. Unless required by applicable law or agreed to in writing, software distributed under open source licenses is distributed on an "AS IS" basis, WITHOUT WARRANTIES OR CONDITIONS OF ANY KIND, either express or implied.

To obtain the corresponding open source codes covered by these licenses, please contact our technical support at router@support.netmodule.com.

<sup>&</sup>lt;sup>1</sup> GPLv2 license is available at http://www.gnu.org/licenses/gpl-2.0.txt

<sup>&</sup>lt;sup>2</sup> LGPL license is available at http://www.gnu.org/licenses/lgpl.txt

<sup>&</sup>lt;sup>3</sup> OSI licenses (ISC License, MIT License, PHP License v3.0, zlib License) are available at http://opensource.org/licenses

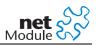

### **Change History**

Changes:

| Version | Date       | Name   | Reason  |
|---------|------------|--------|---------|
| 1.0     | 22.03.2016 | amsler | Release |
|         |            |        |         |
|         |            |        |         |
|         |            |        |         |
|         |            |        |         |
|         |            |        |         |
|         |            |        |         |

### Copyright © 1998 - 2016 NetModule AG; All Rights reserved

This document contains proprietary information of NetModule AG. No part of the work described herein may be reproduced. Reverse engineering of the hardware or software is prohibited and is protected by patent law. This material or any portion of it may not be copied in any form or by any means, stored in a retrieval system, adopted or transmitted in any form or by any means (electronic, mechanical, photographic, graphic, optic or otherwise), or translated in any language or computer language without the prior written permission of NetModule AG.

The information in this document is subject to change without notice. NetModule AG makes no representation or warranties with respect to the contents herein and shall not be responsible for any loss or damage caused to the user by the direct or indirect use of this information. This document may contain information about third party products or processes. This third party information is out of influence of NetModule AG therefore NetModule AG shall not be responsible for the correctness or legitimacy of this information. If you find any problems in the documentation, please report them in writing by email to info@netmodule.com at NetModule AG.

While due care has been taken to deliver accurate documentation, NetModule AG does not warrant that this document is error-free.

"NetModule AG" and "NetModule Router" are trademarks and the NetModule logo is a service mark of NetModule AG.

All other products or company names mentioned herein are used for identification purposes only, and may be trademarks or registered trademarks of their respective owners. The following description of software, hardware or process of NetModule AG or other third party provider may be included with your product and will be subject to the software, hardware or other license agreement.

NetModule AG is located at

Meriedweg 11 CH-3172 Niederwangen Switzerland info@netmodule.com Tel +41 31 985 25 10

Fax +41 31 985 25 11

For more information about NetModule AG, visit the NetModule website at: www.netmodule.com